## **MOOVI** Horario y mapa de la línea 57 J3 de colectivo

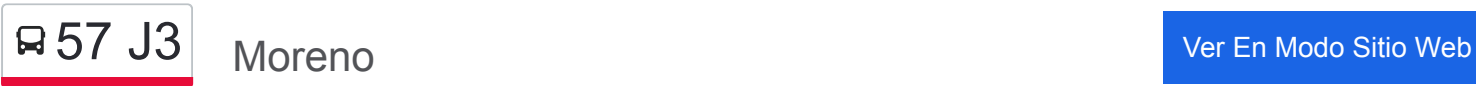

La línea 57 J3 de colectivo (Moreno) tiene una ruta. Sus horas de operación los días laborables regulares son: (1) a Moreno: 16:20 - 19:25

Usa la aplicación Moovit para encontrar la parada de la línea 57 J3 de colectivo más cercana y descubre cuándo llega la próxima línea 57 J3 de colectivo

## **Sentido: Moreno**

13 paradas [VER HORARIO DE LA LÍNEA](https://moovitapp.com/buenos_aires_y_la_plata-1602/lines/57_J3/42793850/5302625/es-419?ref=2&poiType=line&customerId=4908&af_sub8=%2Findex%2Fes-419%2Fline-pdf-Buenos_Aires_y_La_Plata-1602-853109-42793850&utm_source=line_pdf&utm_medium=organic&utm_term=Moreno)

Panamericana Y Avenida Márquez (15 - 57 - 228 - 430)

Panamericana Y Camino Real

Buen Ayre Y Gaspar Campos

Buen Ayre Y Martìn Fierro

Avenida Gaona Y La Santa María

Avenida Gaona Y 2 De Abril

Av. Gaona Y Emilio Gnecco (Puente Gnecco)

Avenida Gaona Y Graham Bell

Avenida Gaona Norte Y Avenida Del Libertador

Avenida Del Libertador Y Sarmiento

Avenida Del Libertador Y Campos

Boulevard Evita Y Del Libertador

Avenida Del Libertador Y Tucumán

**Horario de la línea 57 J3 de colectivo** Moreno Horario de ruta:

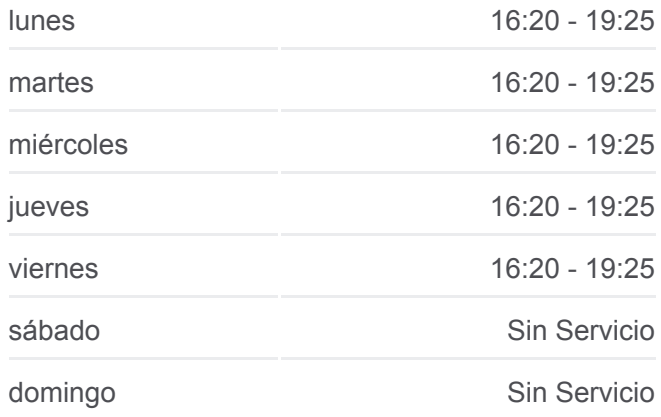

**Información de la línea 57 J3 de colectivo Dirección:** Moreno **Paradas:** 13 **Duración del viaje:** 44 min **Resumen de la línea:**

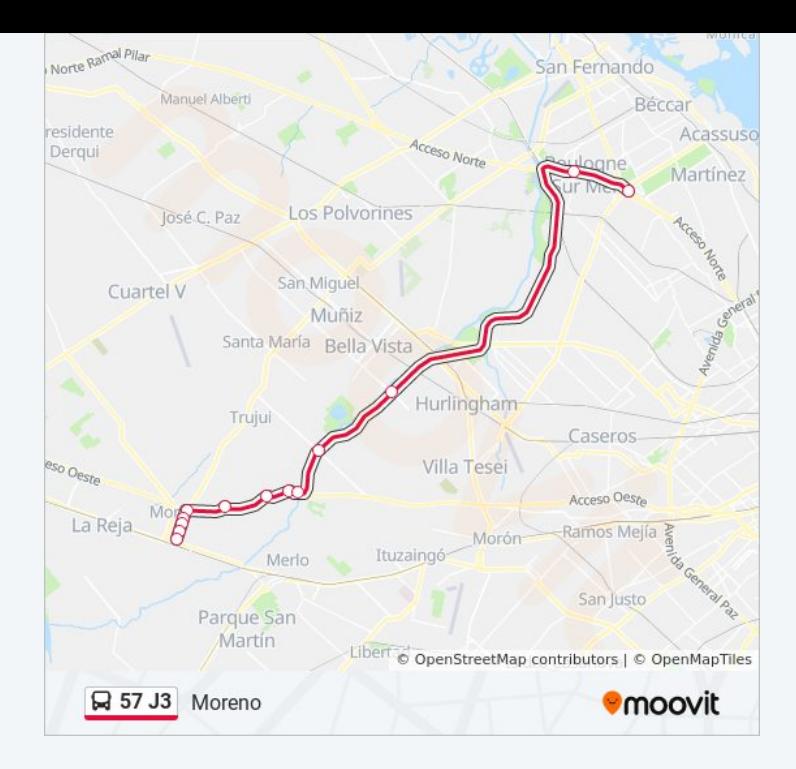

Los horarios y mapas de la línea 57 J3 de colectivo están disponibles en un PDF en moovitapp.com. Utiliza [Moovit App](https://moovitapp.com/buenos_aires_y_la_plata-1602/lines/57_J3/42793850/5302625/es-419?ref=2&poiType=line&customerId=4908&af_sub8=%2Findex%2Fes-419%2Fline-pdf-Buenos_Aires_y_La_Plata-1602-853109-42793850&utm_source=line_pdf&utm_medium=organic&utm_term=Moreno) para ver los horarios de los autobuses en vivo, el horario del tren o el horario del metro y las indicaciones paso a paso para todo el transporte público en Buenos Aires.

[Acerca de Moovit](https://moovit.com/es/about-us-es/?utm_source=line_pdf&utm_medium=organic&utm_term=Moreno) · [Soluciones MaaS](https://moovit.com/es/maas-solutions-es/?utm_source=line_pdf&utm_medium=organic&utm_term=Moreno) · [Países incluídos](https://moovitapp.com/index/es-419/transporte_p%C3%BAblico-countries?utm_source=line_pdf&utm_medium=organic&utm_term=Moreno) · [Comunidad de Mooviters](https://editor.moovitapp.com/web/community?campaign=line_pdf&utm_source=line_pdf&utm_medium=organic&utm_term=Moreno&lang=es)

© 2023 Moovit - Todos los derechos reservados

**Mira los tiempos de llegada en tiempo real**

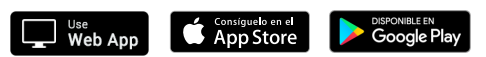